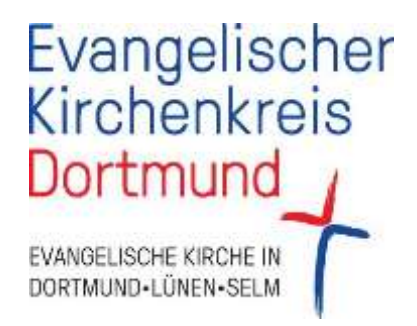

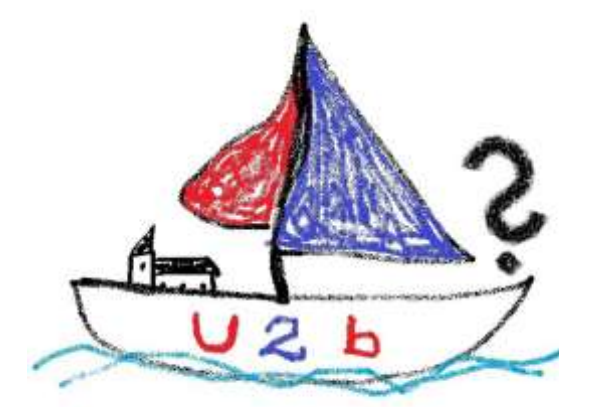

# Infoblatt Nr. 4

**für alle haupt- und ehrenamtlich Tätigen**

## **zur Änderung des § 2b des Umsatzsteuergesetzes**

Seite **1** von **4**

Liebe Leserinnen, liebe Leser,

vor kurzem erst haben wir Ihnen in unserem Infoblatt Nr. 2 die Besonderheiten der Aufzeichnungspflichten angekündigt.

Auf den nachfolgenden Seiten werden wir nunmehr auf die Aufzeichnungspflicht eingehen, sowie die Unveränderbarkeit und die Belegfunktion Rund um das Thema ,Bargeldeinnahmen'.

## **Aufzeichnungspflicht | Bargeldeinnahmen**

#### **Was ist bei Aufzeichnungen zu beachten; Unveränderbarkeit und Belegfunktion**

Wie schon im Beitrag Allgemeines zu Aufzeichnungspflichten dargestellt, sind Aufzeichnungen grundsätzlich

- o vollständig,
- o richtig,
- o zeitgerecht und
- o geordnet

zu erstellen. Dass diese Grundsätze einzuhalten sind, versteht sich eigentlich von selbst. Darüber hinaus sind noch ein paar andere Dinge zu beachten, die vielleicht nicht sofort einleuchten.

### **KASSENBUCH**

 Soll zum Beispiel ein **Kassenbuch** erstellt werden, so kann das Formular verwendet werden, das in der KiWi-Gruppe und in kürze als Download in unserem Blog bereitsteht.

Werden dort die Eintragungen mit einem **Kugelschreiber** oder einem Füller vorgenommen, so ist auch alles in Ordnung. TippEx sollte in keinem Fall verwendet werden, denn die Aufzeichnungen müssen auch unveränderlich vorgenommen werden. Bleistift geht daher auch nicht.

Das Bundesfinanzministerium drückt das so aus: Eine Buchung oder eine Aufzeichnung darf nicht in einer Weise verändert werden, dass der ursprüngliche Inhalt nicht mehr feststellbar ist.

Hat man sich verschrieben, oder auch etwas Falsches eingetragen, so ist das trotzdem nicht schlimm. Einfach den Eintrag sauber durchstreichen. So hat man eindeutig dokumentiert, was man gemacht hat und kann immer noch sehen, was ursprünglich eingetragen wurde. Die Anforderungen sind also erfüllt.

Jetzt könnte man auch die Idee kommen, dass das Ausfüllen von Formularen im digitalen Zeitalter ja eigentlich von gestern ist und zur Führung des Kassenbuchs das Excel-Programm auf dem Computer verwenden. So eine Kassenvorlage ist schließlich schnell erstellt.

#### **Excel und ordnungsgemäße Buchführung passen jedoch gar nicht zusammen.**

Bitte **nie** Excel zur Erstellung von Kassenabrechnungen oder für andere Grundaufzeichnungen der Buchhaltung verwenden. Excel erfüllt nämlich die gerade genannte Grundvoraussetzung

nicht, dass Aufzeichnungen nicht so verändert werden dürfen, dass der ursprüngliche Inhalt nicht mehr feststellbar ist.

Deshalb gilt: Excel ist ein tolles Programm, aber für alles, was mit Buchhaltung zu tun hat, sollte es tunlichst nicht verwendet werden.

In den Jahren 2010/2011 wurden die Abrechnungen der Vorortkonten umgestellt auf die bis zum heutigen Tag gültigen Excel-Abrechnungen. Seinerzeit wurde der Vereinheitlichung der unterschiedlichsten Abrechnungen der Vorrang vor den Grundsätzen der ordnungsgemäßen Buchführung eingeräumt. Dieses Konzept wird in Zukunft nicht mehr tragen, da insbesondere unter den zukünftigen Bedingungen die Grundsätze ordnungsgemäßer Buchführung zwingend einzuhalten sind.

Wir arbeiten gerade an Alternativen, übergangsweise halten wir das alte (Excel-)System zunächst noch bei. Sobald wir diesbezüglich Neuigkeiten haben oder Umstellungen anstehen, werden wir Sie informieren. Für die Bereiche, in denen es keinen Zugang zu einem PC gibt, haben wir einen Vordruck für die Kassenbuchabrechnung unter Formulare eingestellt.

 Die elektronische Führung eines Kassenbuches ist natürlich möglich, aber nur mit einem Pro gramm, dass auch GoBD-konform (Grundsätze ordnungsgemäßer Buchführung) ist und unter anderem garantiert, dass eine unveränderliche Dokumentation der Aufzeichnungen erfolgt, wie dies auch jedes ordnungsgemäße Buchhaltungsprogramm leisten muss.

Weiterhin darf es **keinen Eintrag ohne Beleg** geben. Welchen Inhalt und Umfang der Beleg haben muss, hängt davon ab, um was es geht. So muss eine Rechnung andere Informationen enthalten, als eine Quittung für eine Barzahlung. In Fällen, in denen aufgrund der Art des ein zutragenden Sachverhalts kein Beleg vorhanden ist, also zum Beispiel, wenn Wechselgeld in die Kasse gelegt wird, ist ein **Eigenbeleg** zu erstellen.

Dies sollte auch erfolgen, wenn im Rahmen einer Veranstaltung jemand freiwillig für den gu ten Zweck noch eine zusätzliche, **echte Spende** leistet. Eine solche unterliegt nämlich nicht der Steuer, so dass es wichtig ist, hier auch einen Beleg zu haben und das kann eben auch ein Eigenbeleg sein.

Wichtig ist weiterhin, **dass der Beleg immer der Eintragung (Buchung) zugeordnet werden kann**. Das ist dadurch möglich, dass der **Beleg** entsprechend **nummeriert (paginiert)** wird.

Es ist daher auf den Beleg eine **fortlaufende, eindeutige Nummer** zu schreiben, die dann auch in das Kassenbuch und später in die Buchführung übernommen wird. Hierdurch kann dann später aus der Buchführung heraus, anhand der dort verzeichneten Belegnummer der Beleg wieder der Buchung zugeordnet werden und auch umgekehrt, aufgrund der Belegnummer des Beleges die Buchung gefunden werden. Dieses Wiederfinden der Buchung aufgrund des Beleges und des Beleges aufgrund der Buchung muss immer gewährleistet sein.

Viele Grüße

*Ihr Projektteam U2b*

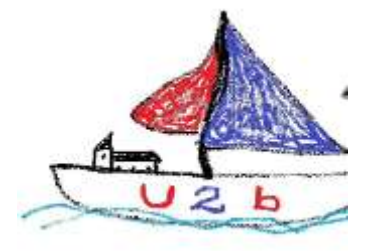

*Bis bald!*